### **WorldShare Record Manager: Simplified cataloging**

#### **Rick Newell**

Senior Product Trainer **OCLC** 

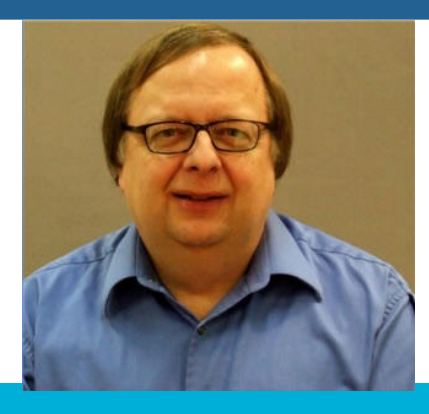

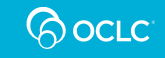

### **Learning objectives**

- Find WorldCat records that match your items
- Optionally, add local data to records before exporting
- Set holdings
- Export records
- Download records from an export list
- Delete holdings

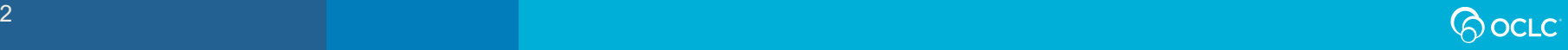

# **Compare full cataloging to simplified**

#### Full cataloging

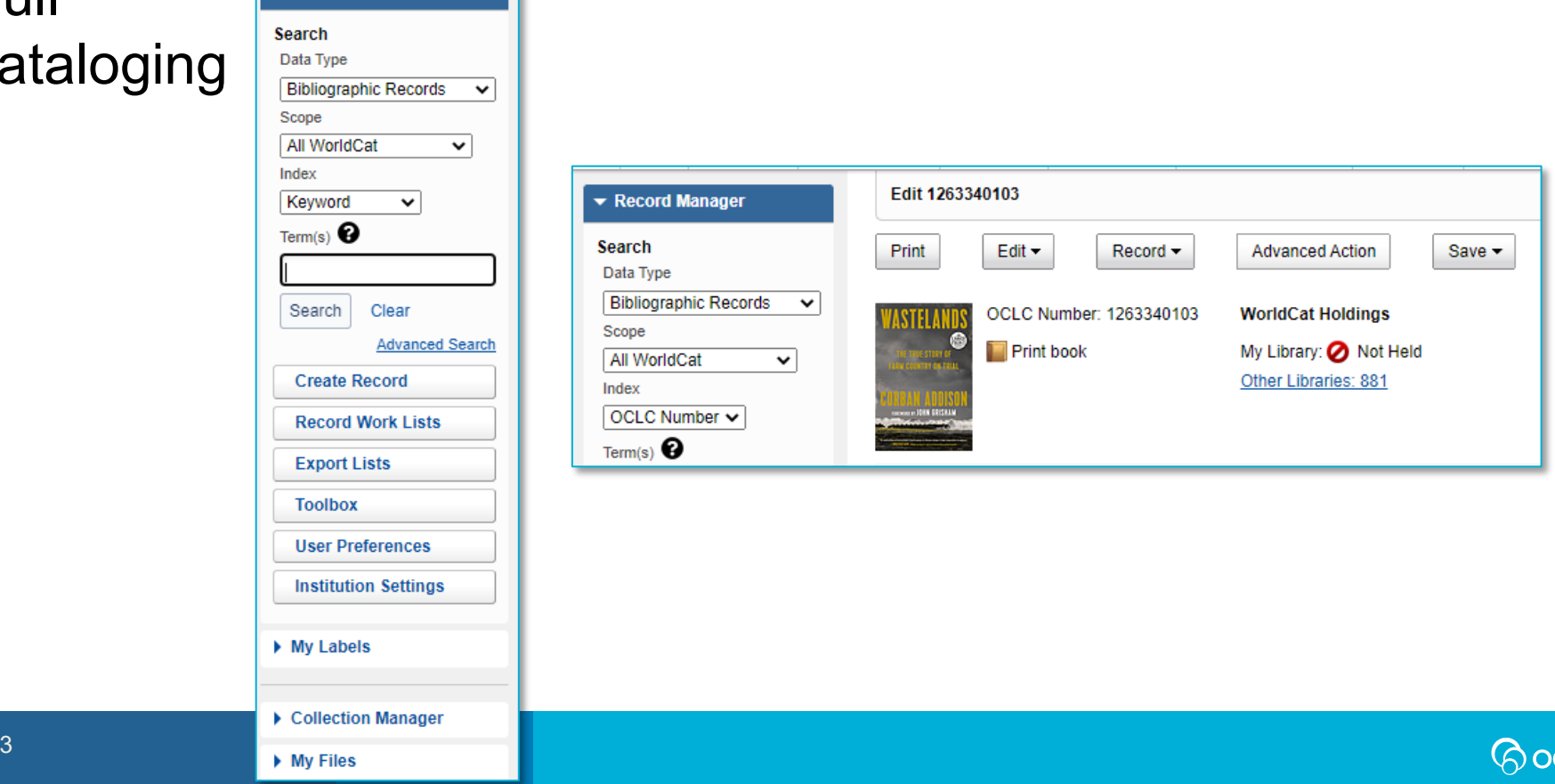

 $\blacktriangleright$  Record Manager

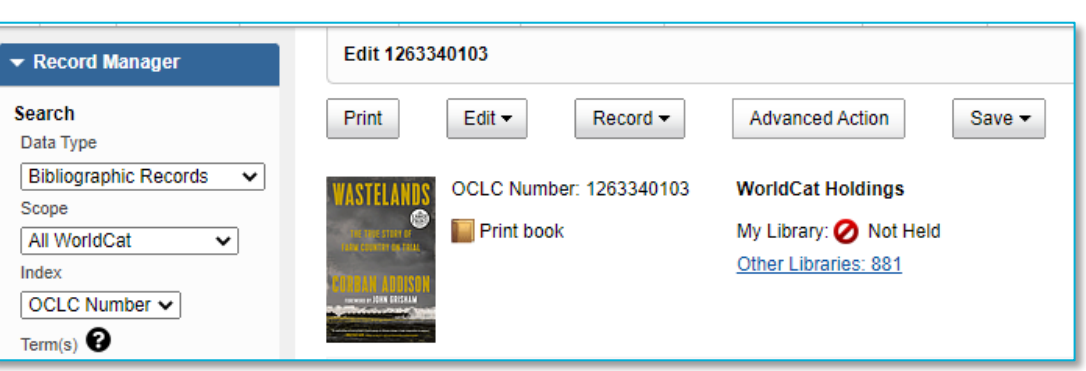

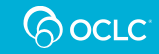

## **Compare full cataloging to simplified**

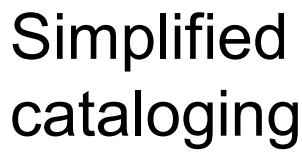

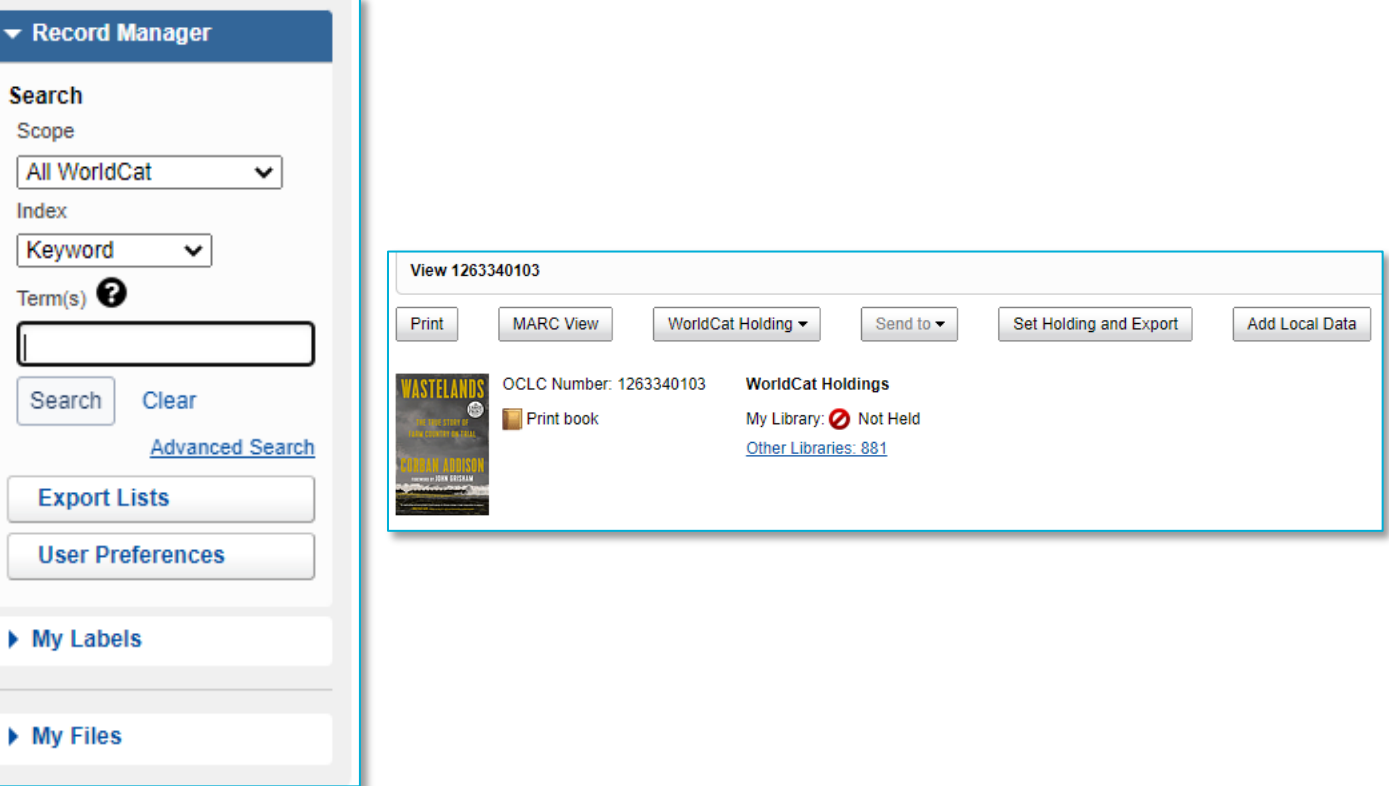

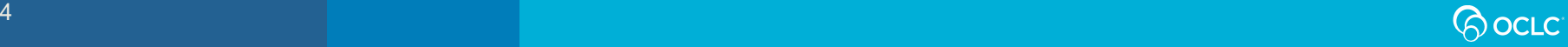

# **Compare full cataloging to basic**

#### **Basic** cataloging

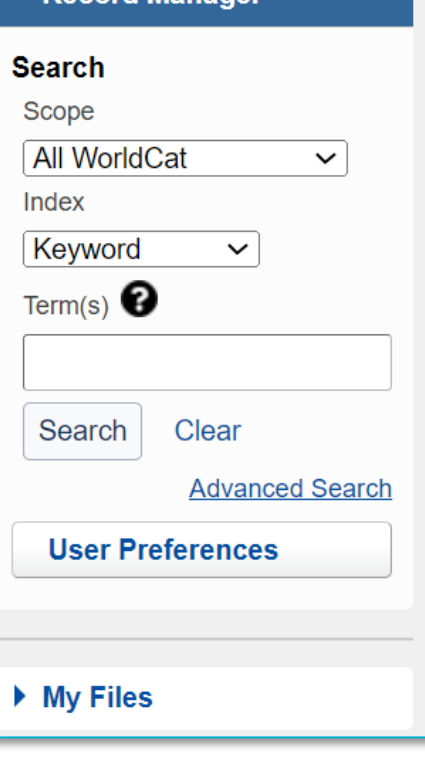

 $\blacktriangleright$  Record Manager

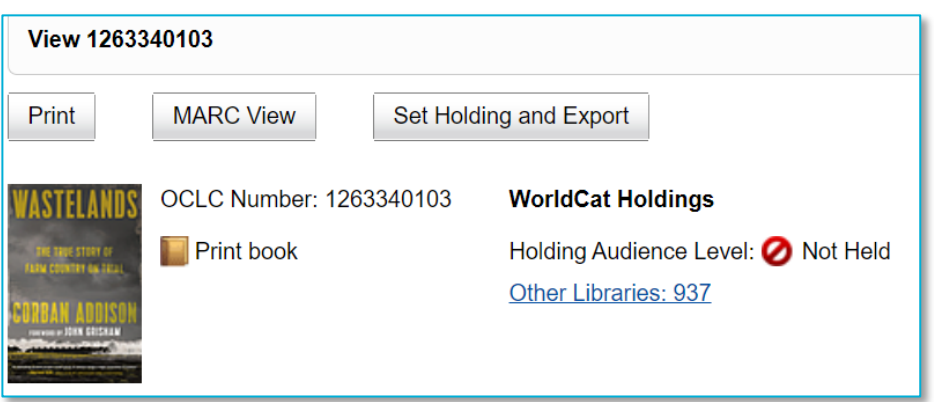

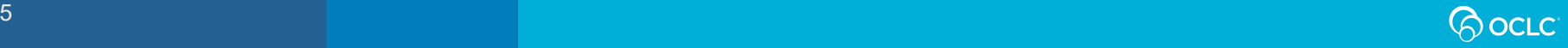

# **Roles**

- If your library has a full cataloging subscription:
- To access simplified cataloging menus and options, user name must have "Cataloging Simplified"
- or "Cataloging Basic" role and no other Cataloging roles
- Cataloging Admin (i)
- Cataloging Agent (i)
- Cataloging Basic (1)
- Cataloging Bulk Edit (i)
- Cataloging Evaluation (i)
- Cataloging Export (1)
- Cataloging Full (1)
- Cataloging Limited (1)
- Cataloging Reports Viewer (1)
- Cataloging Simplified (i)  $\bm{\varnothing}$
- LHR History Viewer (1)
- Cataloging Admin (1)
- Cataloging Agent (1)
- Cataloging Basic (i)
- Cataloging Bulk Edit (i)
- Cataloging Evaluation (i)
- Cataloging Export (1)
- Cataloging Full (1)

OR

- Cataloging Limited (1)
- Cataloging Reports Viewer (1)
- Cataloging Simplified (1)
- LHR History Viewer (1)

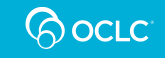

### **Roles**

If your library has a CatExpress subscription: User name must have "CatExpress Simplified" or "CatExpress Basic" role

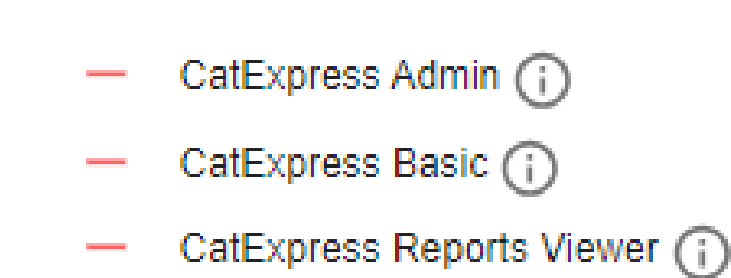

CatExpress Simplified (1)

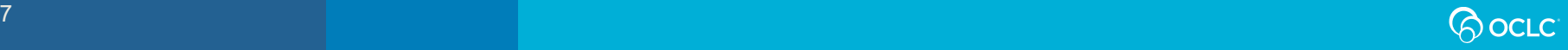

### **Roles**

If your library has a Fundamentals subscription:

User name must have "Fundamentals Record Manager Simplified" or "Fundamentals Record Manager Basic" role **and no other Fundamentals Record Manager roles**

- Fundamentals Admin (1)
- Fundamentals Collection Manager Staff (1)
- Fundamentals Collection Manager Supervisor (1)
- Fundamentals Record Manager Basic (1)
- Fundamentals Record Manager Simplified (1)
- Fundamentals Record Manager Supervisor (1)
- Fundamentals Reports Viewer (1)

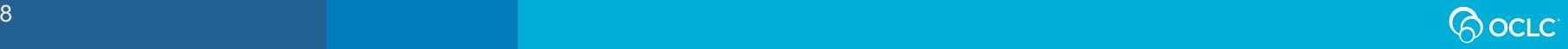

# **Copy cataloging workflow**

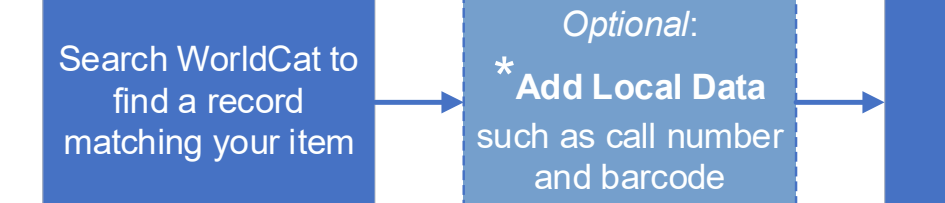

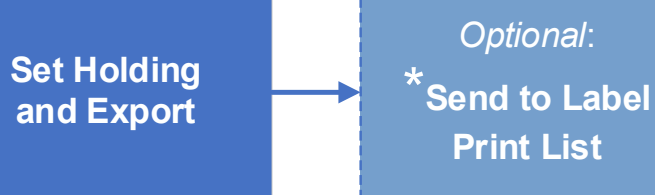

#### Repeat for each title, then

#### \* Simplified role only

Send Export List to a file on your computer, or to your  $\hat{\ }$ local system via TCP/IP

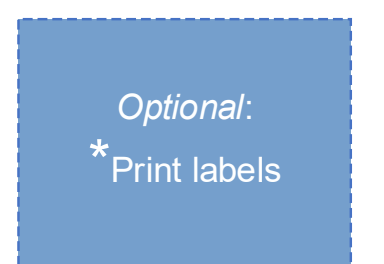

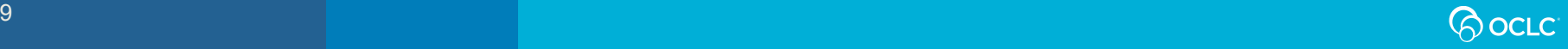

#### **Match records to items: focus on these fields**

- Title (245)
- Edition (250)
- Publisher (264 or 260)
- Physical description (300)
- Language of cataloging (040 \$b)
- If these fields match, usually prefer a record with:
	- Encoding Level **Full**
	- A national library symbol in Cataloging Source OR an Authentication Code such as **pcc**

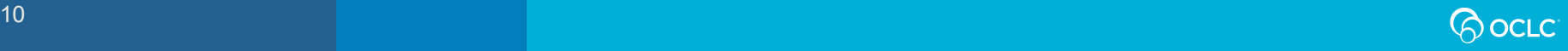

#### **National libraries and authentication codes**

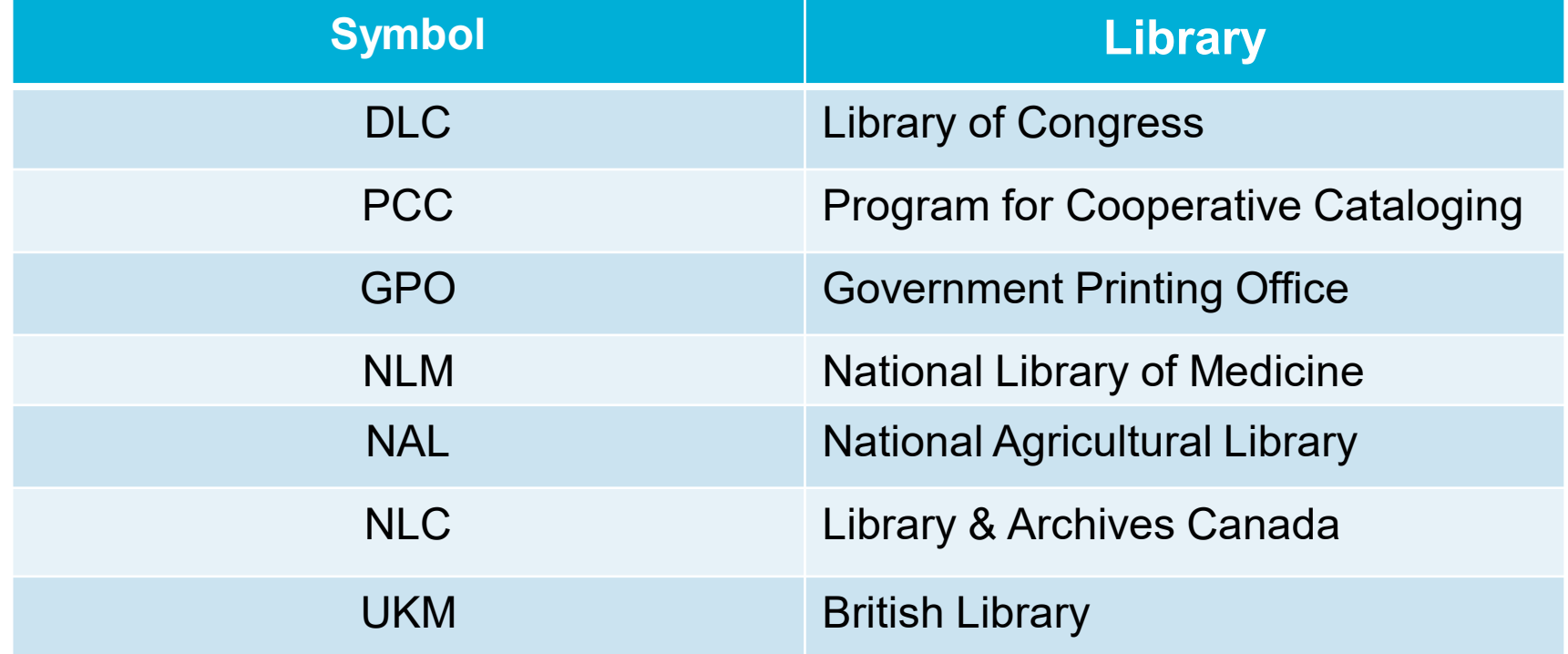

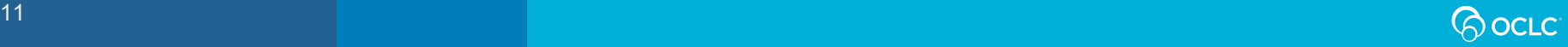

i<br>I

# **Matching example**

#### COLIN WOODARD  $\star$ AMERICAN **NATIONS**

Published 2011 viii, 371 p. ; 24 cm.

ISBN 9780670022960 LCCN 2011015196

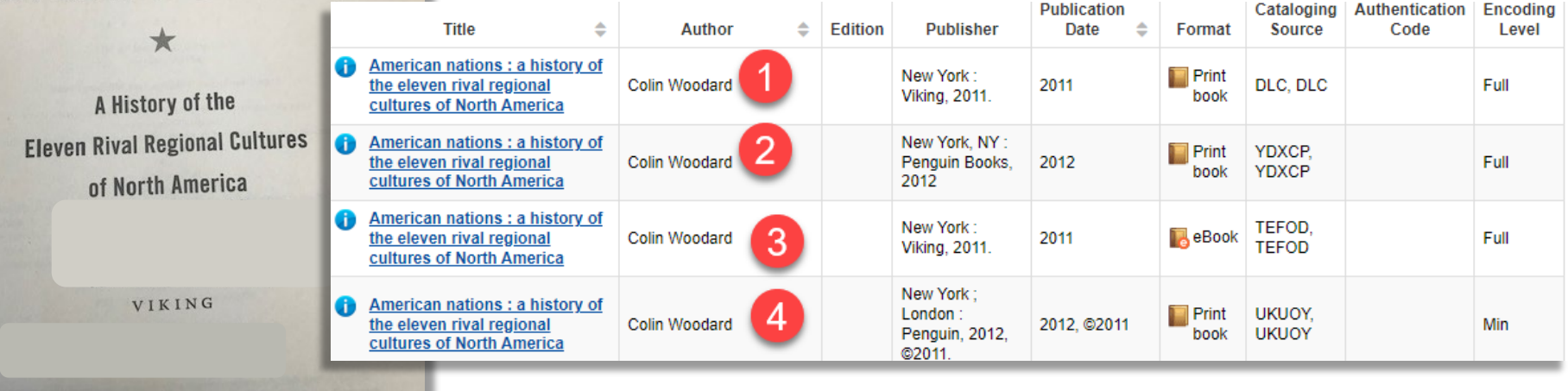

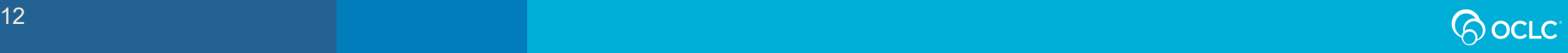

# **Matching example**

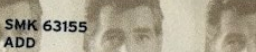

7464-63155-

Consists of previously released material.

Original Producer: John McClure Reissue Producers: Gary Schultz and **Howard H. Scott** Reissue Engineers: Ellen Fitton and **Tim Tiedemann** 

For this recording, 20-bit technology was used to maximize sound quality. Total Time: 65'39 SBM

**Art Direction: Allen Weinberg** Package Design: Pentagram Design Services Inc. Cover Photo: Dan Weiner

@ 1997 Sony Music Entertainment Inc.  $\frac{1}{2}$  originally released 1967 and 1968<br>Sony Music Entertainment Inc./  $\mathbb E$  and SONY CLASSICAL are trademarks of Sony Corporation, Manufactured by Sony Music<br>Entertainment Inc./ 550 Madison Avenue./<br>New York, NY 10022-3211 Warning: All rights reserved. Unauthorized duplication is a violation of applicable laws.

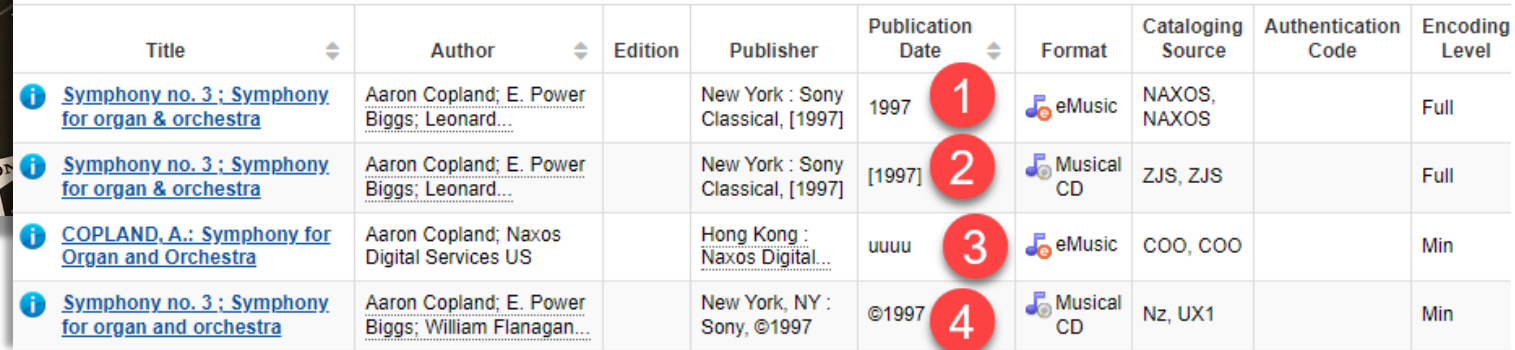

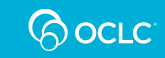

# **Copy cataloging workflow**

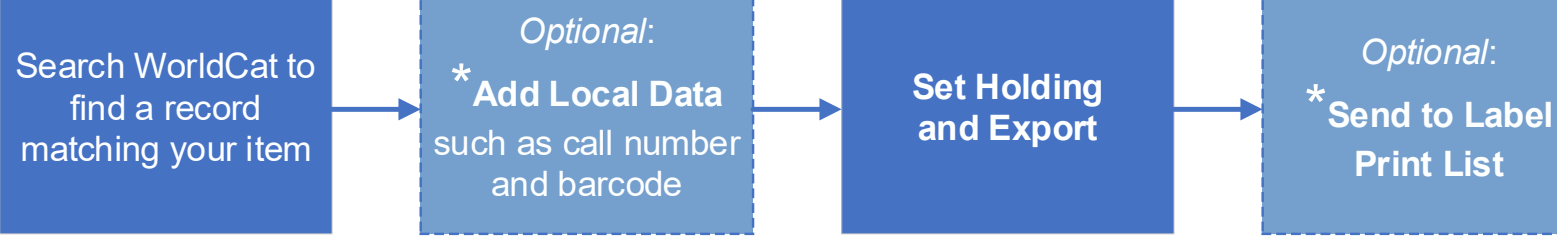

#### Repeat for each title, then

#### \* Simplified role only

Send Export List to a file on your computer, or to your  $\hat{\ }$ local system via TCP/IP

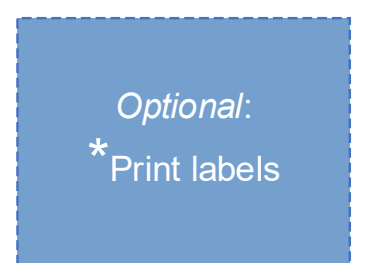

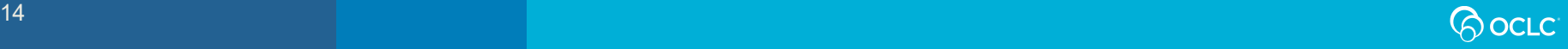

# **Retrieving this record**

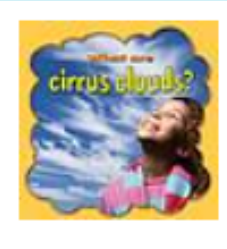

OCLC Number: 783520756

**Print book** 

**WorldCat Holdings** 

My Library: Held Other Libraries: 125

**OCLC Number:** 

**LCCN:** 

Title:

**Alternate Title:** 

Author:

**Publisher:** 

**Publication Date:** 

**Physical Description:** 

2012008270

783520756

What are cirrus clouds?

Cirrus clouds

Lynn. Peppas

New York, N.Y.: Crabtree Pub., ©2012.

©2012

24 pages : color illustrations ; 22 cm.

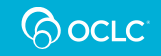

### And adding this local data

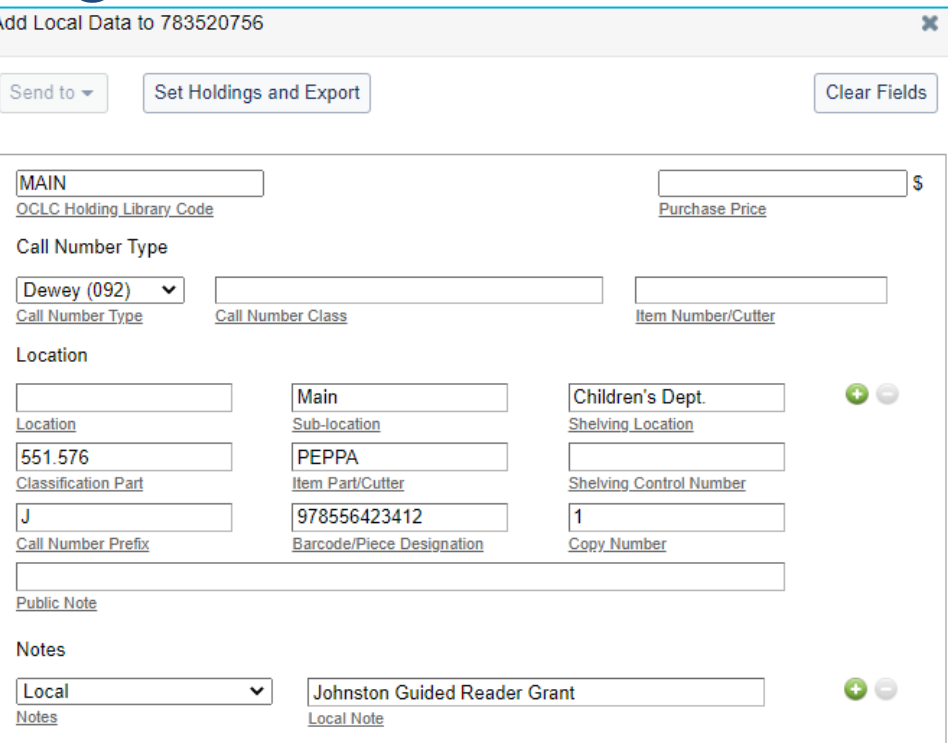

### Then **Set Holdings and Export**

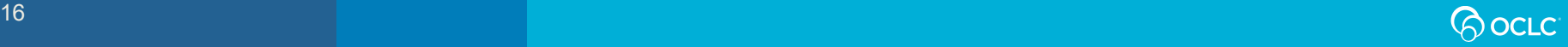

### Results in a local catalog record like this

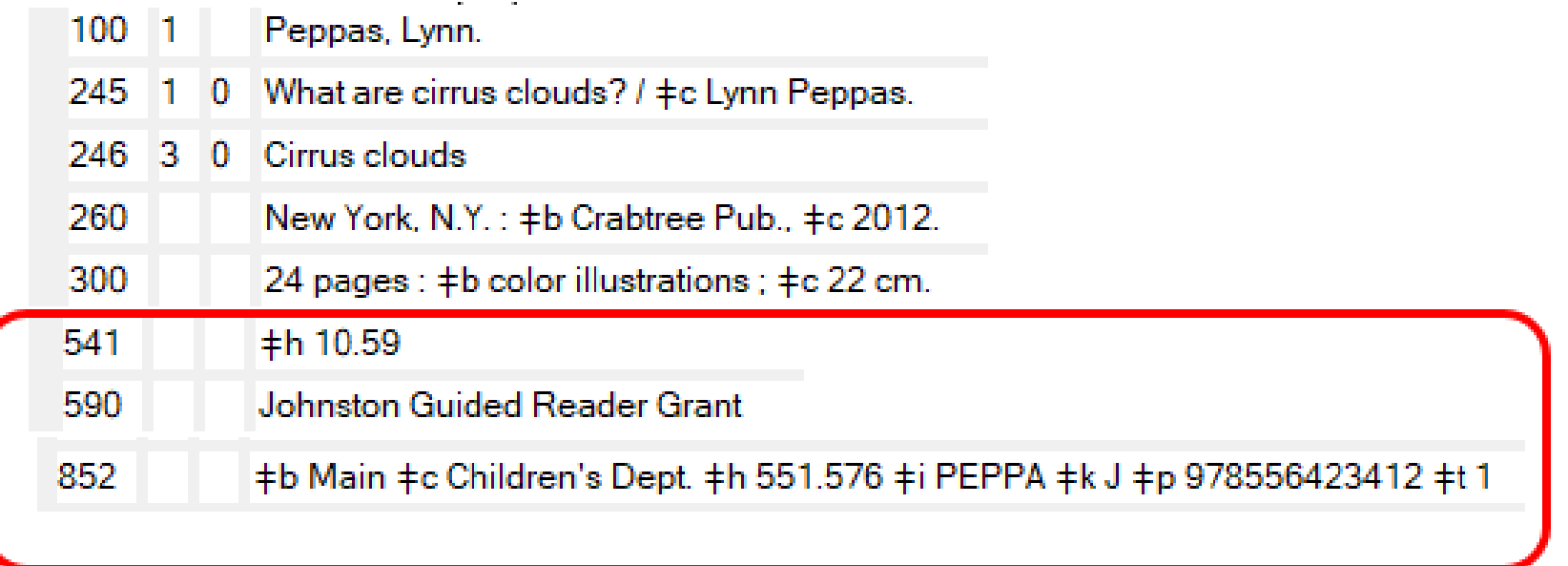

#### Only some fields are shown in this example

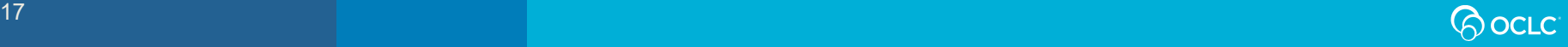

#### Questions? **[https://help.oclc.org](https://help.oclc.org/)**

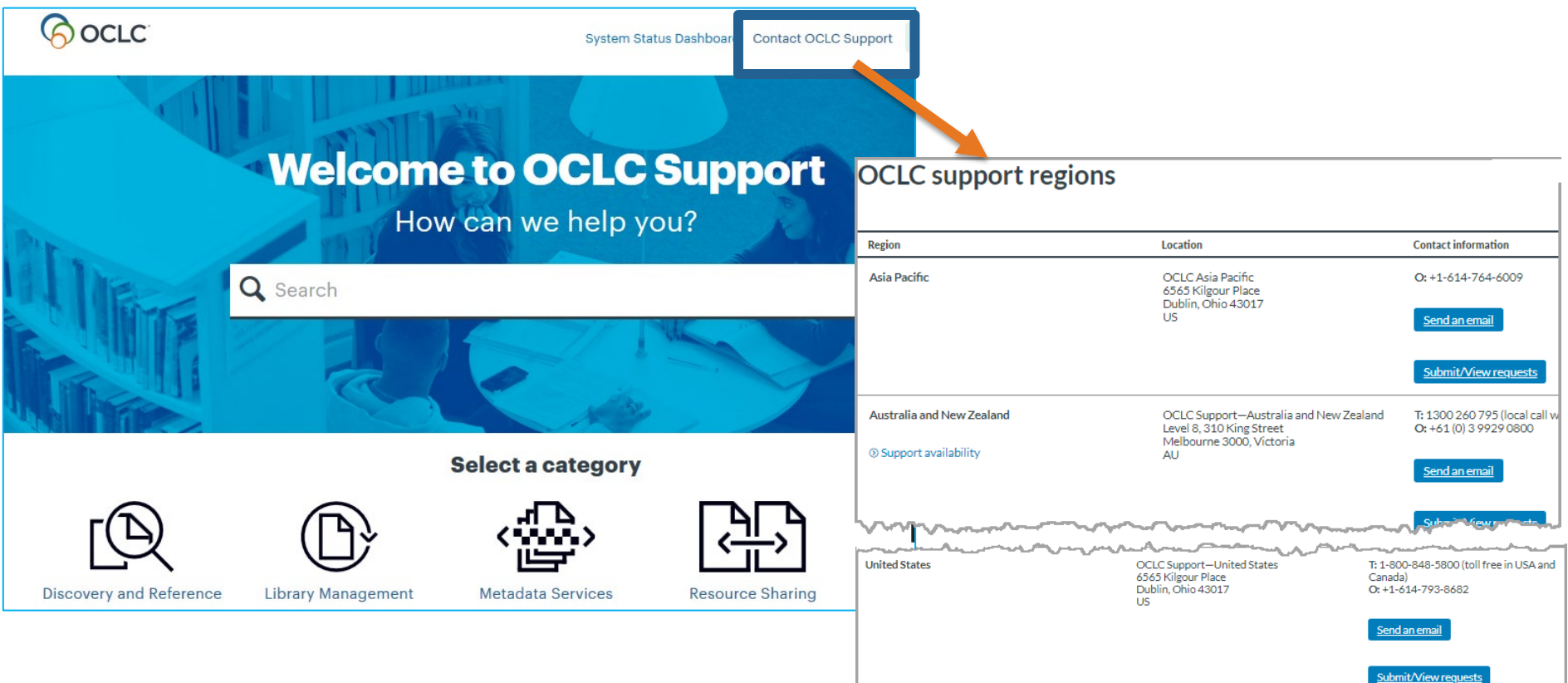

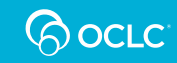

# **Thank you!**

When you exit Webex, you will be directed automatically to an evaluation survey.

- Select Instructor: Rick Newell
- Select Category: Cataloging and Metadata
- Select Course: Simplified cataloging

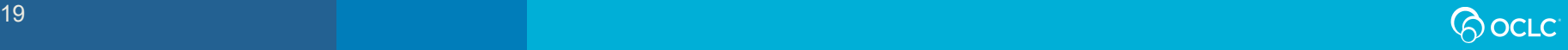